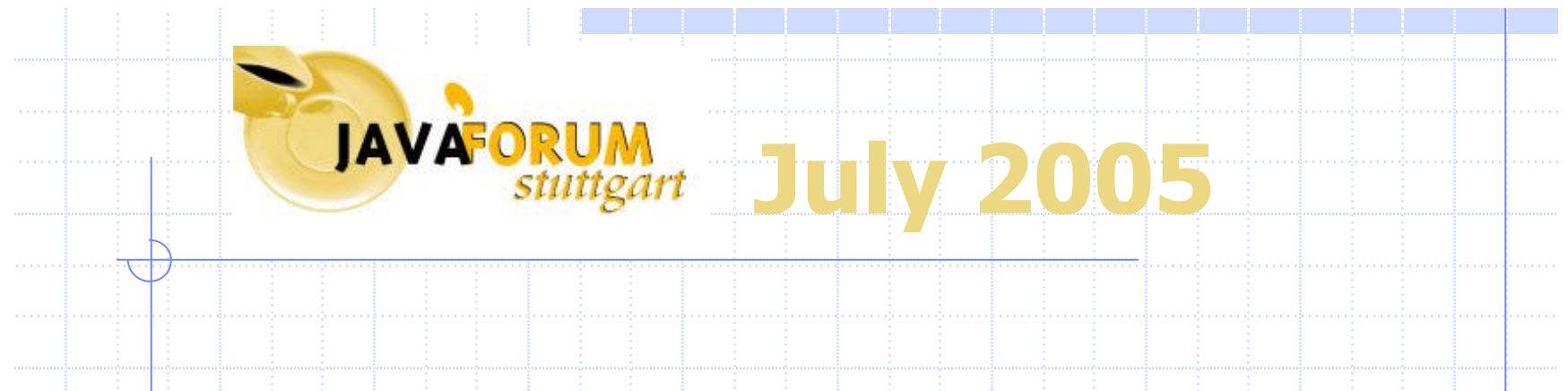

#### **Overview of Profiling Java Applications**

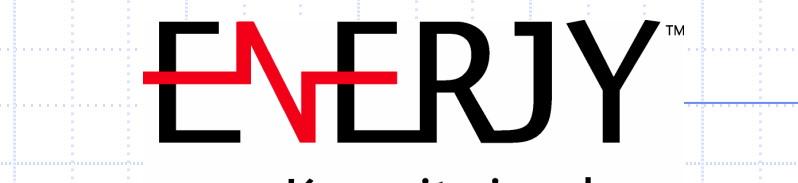

Keep it simple.

• Richard Sharpe • Technical Specialist

# **Presentation Goal**

#### **Making the most of your Java applications through profiling techniques.**

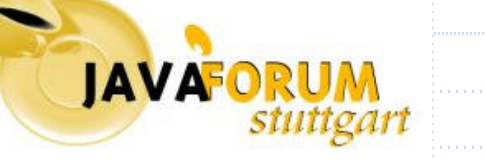

### Performance Results

- Throughput for a bank a bank charges 10c a transaction and can handle 10000 transactions a day.
- By Performance Profiling they increased throughput by 5% a day.
- $\bullet$  The bank can make an extra  $\epsilon$ 1000 x 5% = €50 a day.
- $\bullet$  Number of working days a year = 255 days x €50 = €12750 extra revenue

**IAVAFOR** 

Numerous Performance **Restrictions** Hardware Constraints <sup>n</sup> CPU **n** Memory Network Capabilities **n** Bandwidth **n** Mis-configured load balancers **◆ Design Restrictions n** Device oriented **n** Customer Standards Code Development <sup>n</sup> Slow I/O – network/disk/DB access **JAVAFO n** Inexperienced developers

# Approach To Profiling

- Don't leave it too late
- Define Benchmarks How much faster?
- **Time vs. Performance Increase** 
	- **n** Concentrate on functionality first
- Design of the application is important
	- **n** Plan and budget for profiling as part of testing or contingency (threading deadlocks)
- **Recursive process** 
	- Repeat function testing if code is changed
	- **n** More problems may filter in after initial bottlenecks are fixed

### Tweaking Your System

Using Java will always result in some overhead

◆ CPU overloading and Memory paging

 $\bullet$  Set –Xms to the same value as –Xmx

#### ◆ Use up to date JRE (if possible)

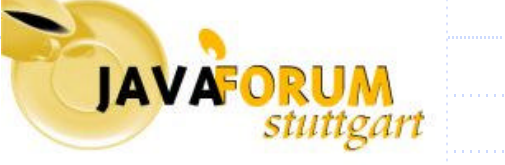

# Profiling Your Code

Configuring the JVM does not address the issue of Memory Leakage.

**n** Neither does simply adding more memory!

**Certain bottlenecks can simply be avoided n** Logging

**n** Disk access

Use short lived objects and more efficient data structures.

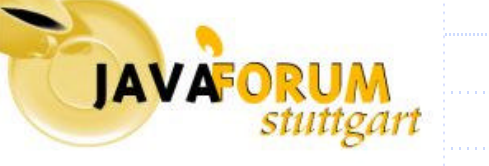

### Arm Yourself With the Right Tools

#### Use the tools available to profile your applications

Wide range available: **n Memory, CPU, Thread, Load Testing, Network** optimisation, Load balancing, Complete end to end

Inherent problems with these tools: n How do we know an application is taking longer than it should? How do we fix these problems?

• Save Time & Money!

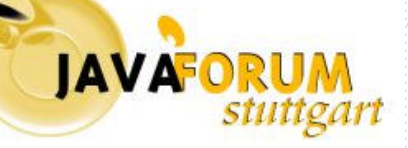

### Profiling Memory Issues

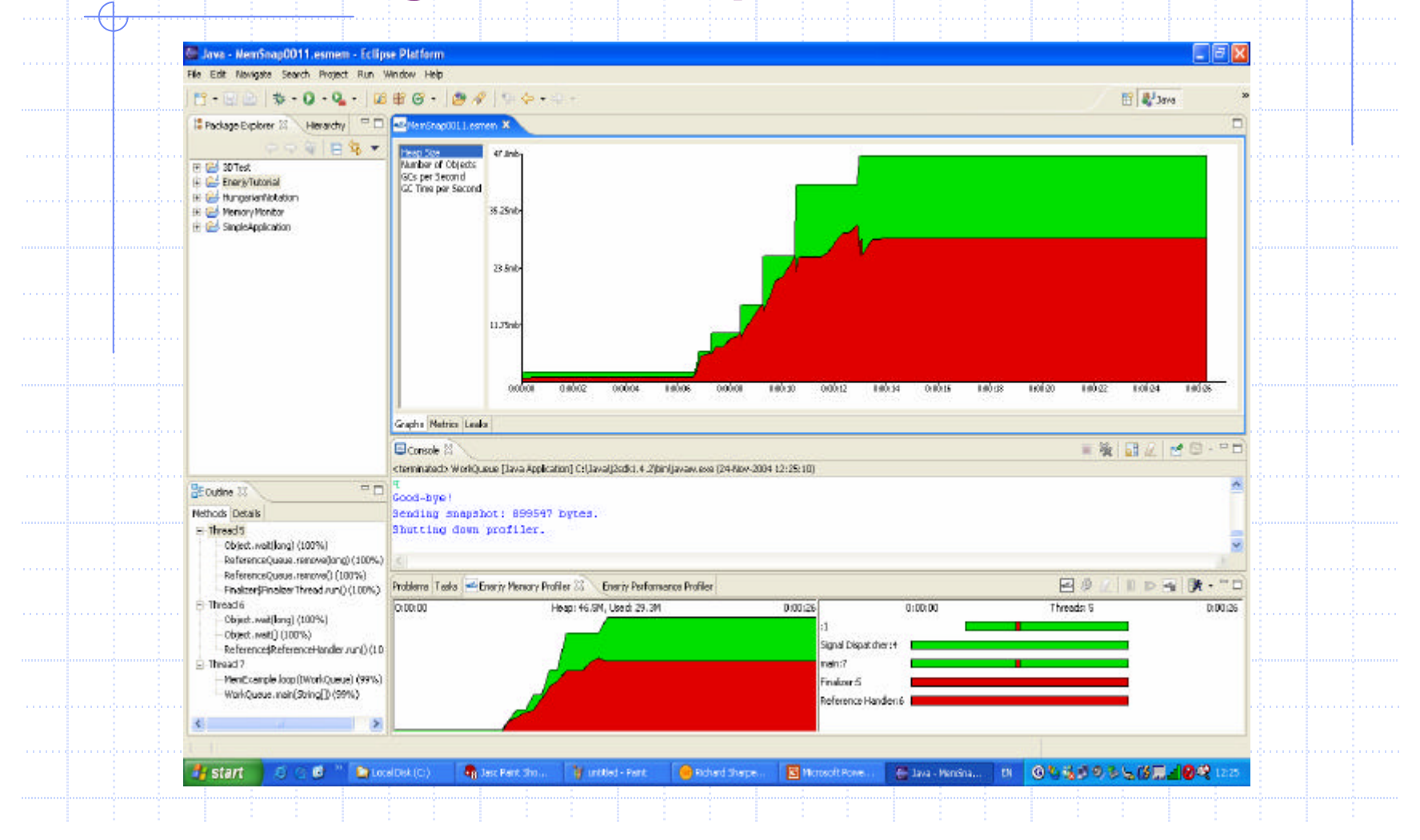

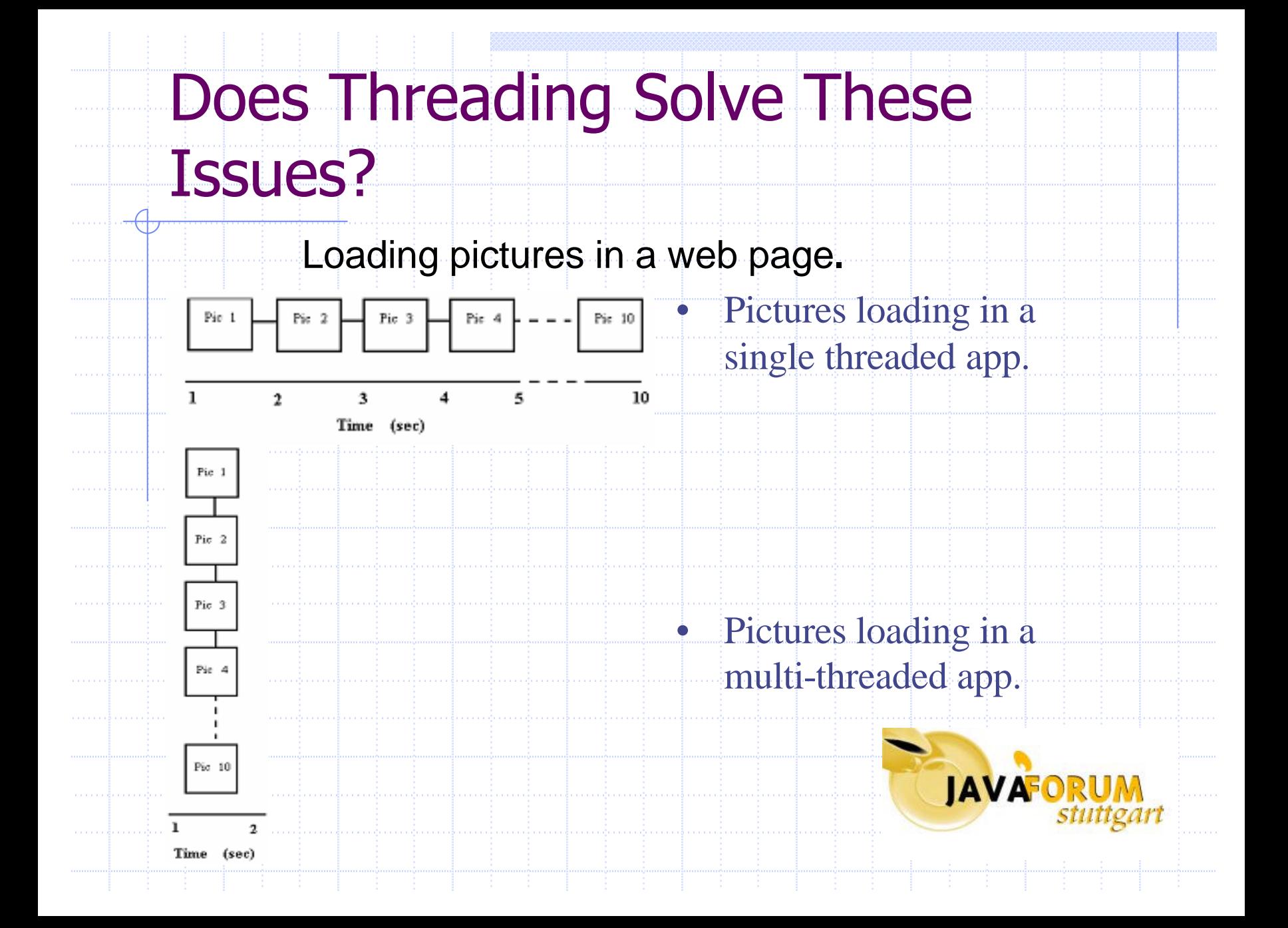

# Does Threading Solve These Issues?

Used correctly threading should increase performance

◆ Profile the threads  $\blacksquare$  For issues such as race conditions and deadlocks

Use look ahead algorithms for performance increase

**◆ Use realistic loads** 

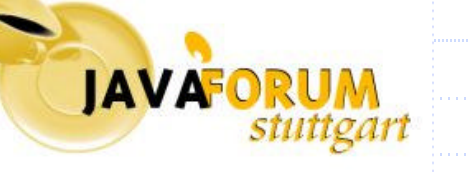

## J2EE Applications

#### **Try different Application Servers**

More difficult to profile as applications can be running over multiple VM's

Memory leaks are one of the primary causes of J2EE performance problems

Load test, load test, load test!

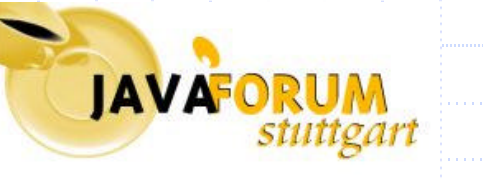

 $\bullet$  Use best technology for the job

#### Next Steps – Performance Tuning

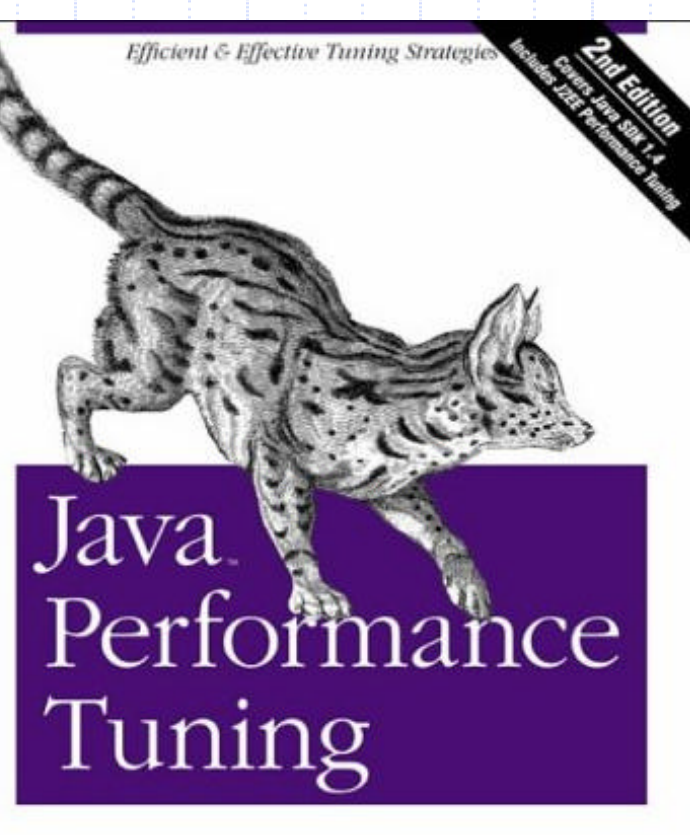

**JAVAFORL** 

O'REILLY\*

Jack Shirazi

# Final Thoughts

Unlikely that the first version will be the optimal version

Budget for performance issues

Define the benchmark for success

Always get your test system as close as possible to the production system

Use the tools available

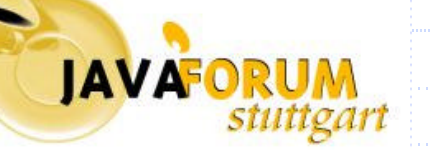